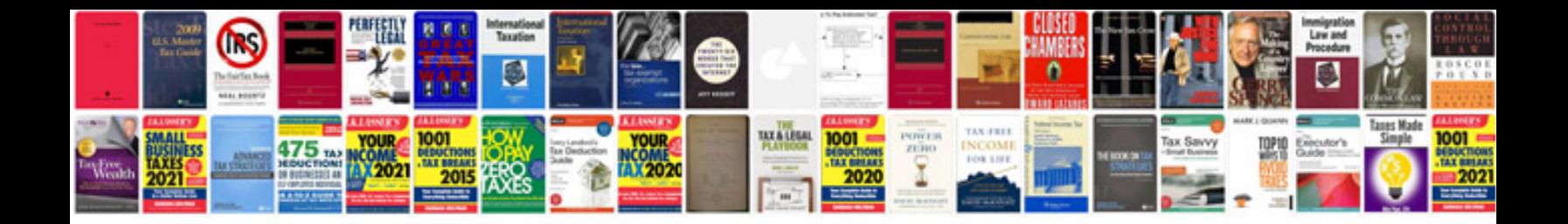

**Book template docx**

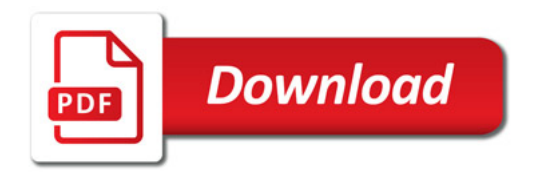

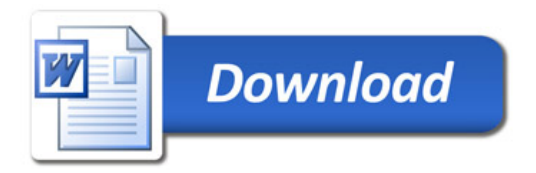